# Package 'CrypticIBDcheck'

May 17, 2018

<span id="page-0-0"></span>Type Package

Title Identifying Cryptic Relatedness in Genetic Association Studies

Version 0.3-3

Date 2018-05-14

Author Annick Joelle Nembot-Simo, Jinko Graham and Brad McNeney

Maintainer Brad McNeney <mcneney@sfu.ca>

**Depends** R ( $>= 2.14.0$ ), rJPSGCS ( $>= 0.2-5$ ), car ( $>= 2.0-9$ ), ellipse ( $>=$ 0.3-5)

Imports chopsticks, methods

Suggests parallel

Description Exploratory tools to identify closely related subjects using autosomal genetic marker data.

License GPL-3

LazyData true

NeedsCompilation yes

Repository CRAN

Date/Publication 2018-05-17 09:01:55 UTC

# R topics documented:

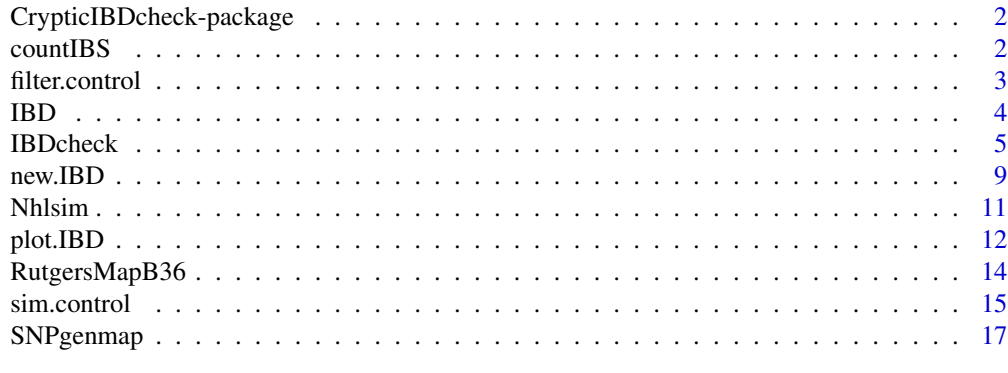

 $\bf 1$ ndex  $\bf 20$  $\bf 20$ 

```
CrypticIBDcheck-package
```
*identify cryptic relatedness in genetic association studies*

# **Description**

CrypticIBDcheck can be used to identify pairs of closely-related subjects based on genetic marker data from single-nucleotide polymorphisms (SNPs). The package is able to accommodate SNPs in linkage disequibrium (LD), without the need to thin the markers so that they are approximately independent in the population. Sample pairs are identified as related by superposing their estimated identity-by-descent (IBD) coefficients on plots of IBD coefficients for pairs of simulated subjects from one of several common close relationships. The methods are particularly relevant to candidategene association studies, in which dependent SNPs cluster in a relatively small number of genes spread throughout the genome.

# Details

The main function in CrypticIBDcheck is [IBDcheck](#page-4-1), which uses SNP information to estimate IBD coefficients for pairs of study subjects and optionally for simulated pairs of subjects and returns an object of class IBD. The plot method for the IBD class, [plot.IBD](#page-11-1), displays the IBD coefficients for pairs of study subjects, along with prediction ellipses for known relationship pairs.

The package comes with two vignettes: CrypticIBDcheck gives an overview of the package and describes the methodology used, and IBDcheck-hapmap illustrates how to use the package to explore cryptic relatedness using genome-wide data from HapMap.

# Author(s)

Annick Joelle Nembot-Simo, Jinko Graham and Brad McNeney

Maintainer: Brad McNeney <mcneney@sfu.ca>

#### See Also

rJPSGCS

countIBS *calculates counts of 0, 1 and 2 IBS*

#### **Description**

Returns counts of the number of markers at which a pair of subjects shares 0, 1 or 2 alleles identicalby-state (IBS), for all possible pairs. Counts for a given pair exclude markers where either pair member is missing data.

# <span id="page-2-0"></span>filter.control 3

# Usage

countIBS(x)

# Arguments

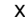

An object of type snp.matrix

# Value

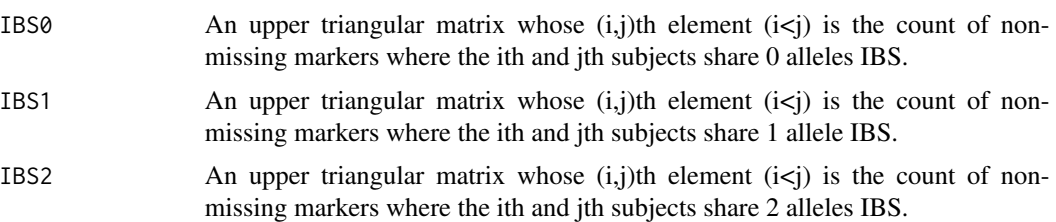

# Author(s)

Annick Joelle Nembot-Simo, Jinko Graham and Brad McNeney

# Examples

```
data(Nhlsim)
countIBS(Nhlsim$snp.data[1:5,])
```
<span id="page-2-1"></span>filter.control *Set options for quality control filtering of data.*

# Description

Set options for quality control filtering of data.

# Usage

```
filter.control(filter=TRUE, snpcallrate=.9, MAF=.01, samplecallrate=.9,
               HWEp=.001)
```
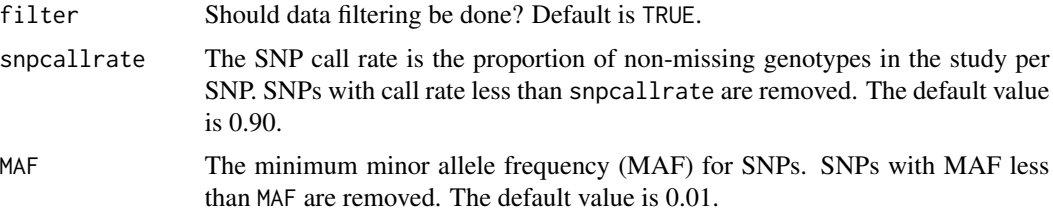

<span id="page-3-0"></span>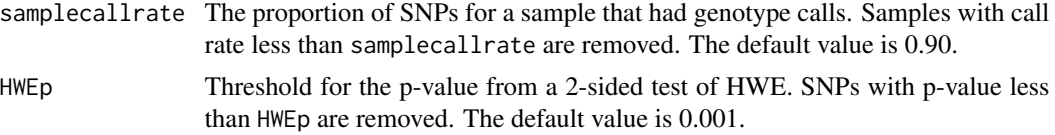

# Value

A list whose components are the function inputs.

# Author(s)

Annick Joelle Nembot-Simo, Jinko Graham and Brad McNeney

# See Also

[IBDcheck](#page-4-1)

# Examples

ff<-filter.control() ff<-filter.control(MAF=0.05)

<span id="page-3-1"></span>

IBD *Constructor function for objects of class* IBD

# Description

Constructor function for objects of class IBD, used as both the input and output of the [IBDcheck](#page-4-1) function. This is not intended to be called by users. Users preparing data for a call to IBDcheck should use the wrapper function [new.IBD](#page-8-1), which provides basic checks of the input.

# Usage

```
IBD(snp.data, snp.support,subject.support, ibd.study=NULL,
    ibd.ur=NULL,ibd.mz=NULL,ibd.po=NULL,ibd.fs=NULL,ibd.hs=NULL,
    ibd.co=NULL, ibd.user=NULL, filterparams=NULL,simparams=NULL,call=NULL)
```
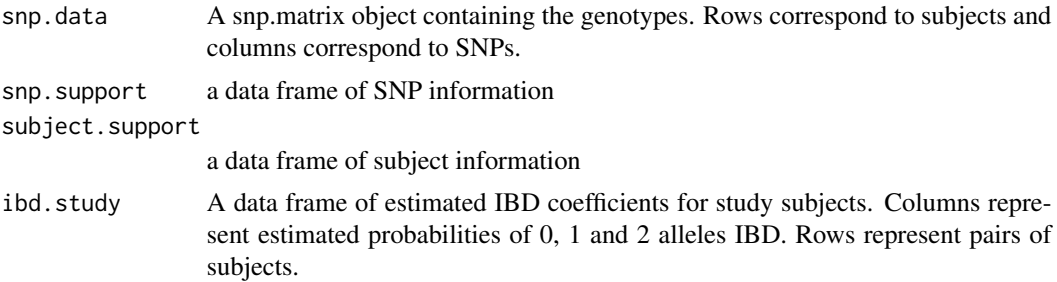

#### <span id="page-4-0"></span>**IBDcheck** 5

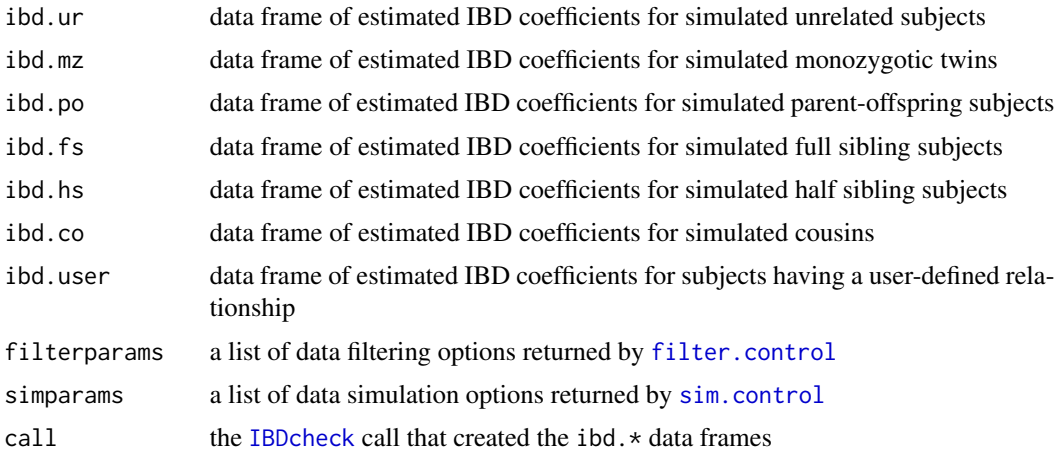

#### Details

Objects of class IBD are both the input and output of the [IBDcheck](#page-4-1) function.

# Value

An object of class IBD, which is a list comprised of the function arguments.

#### Author(s)

Annick Joelle Nembot-Simo, Jinko Graham and Brad McNeney

# See Also

[IBDcheck](#page-4-1)

<span id="page-4-1"></span>IBDcheck *estimate IBD coefficients to identify cryptic relatedness in genetic association studies*

# Description

Estimate IBD coefficients for pairs of study subjects. Optionally, IBD coefficients are estimated from simulated unrelated, monozygotic twin/duplicate, parent-offspring, full sibling, half sibling, or cousin pairs. Users may also specify their own relationships to simulate (see Examples). Simulations can make use of information about population linkage disequilibrium structure. The function returns an object of class IBD that can be graphically displayed by the plot method of the class, [plot.IBD](#page-11-1).

# Usage

```
IBDcheck(dat, filterparams=filter.control(),simparams=sim.control())
```
#### <span id="page-5-0"></span>Arguments

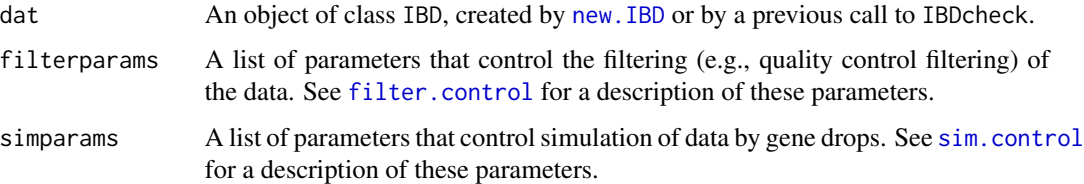

#### Details

The required input to IBDcheck is an object of class IBD, created by [new.IBD](#page-8-1) or by a previous call to IBDcheck. At a minimum, such an object includes the genetic data as a snp.matrix object from the **chopsticks** package (Leung 2012), a data frame of SNP information that includes chromosome and physical map positions of each SNP, and a data frame of subject information that includes a logical vector indicating whether (TRUE) or not (FALSE) each subject is to be used to estimate the conditional IBS probabilities and fit the LD model. Sex-chromosome SNPs in the IBD object are ignored by IBDcheck. SNPs and subjects are removed according the the filtering parameters set by the [filter.control](#page-2-1) function. For SNPs and subjects that remain after filtering, IBD coefficients are estimated as described in Purcell *et al.* (2007). These proportions can be displayed graphically by the plotting function [plot.IBD](#page-11-1). When simulate=TRUE, IBDcheck simulates data that can be used to produce prediction ellipses for each simulated relationship on the graphical displays. Gene drop simulations to produce simulated pairs are done by the [GeneDrops](#page-0-0) function from the rJPSGCS package. These simulations can be based on independent loci (fitLD=FALSE) or on a fitted LD model that accounts for inter-locus correlation (fitLD=TRUE). Parameters that control the simulations may be set by the [sim.control](#page-14-1) function.

The package vignette, vignette("CrypticIBDcheck"), contains full details on the methods underlying IBDcheck. See also vignette("IBDcheck-hapmap") for an illustration of how to use IBDcheck to explore cryptic relatedness using genome-wide data from HapMap.

#### Value

An object of class IBD. See the help file for the constructor function [IBD](#page-3-1) for a description of the components of this class.

#### **Note**

When simulate=TRUE and fitLD=TRUE, the function can be computationally demanding for data sets with more than about 1000 SNPs. In Appendix B of the vignette CrypticIBDcheck we describe strategies for making computations feasible by use of a parallel cluster (Tierney *et al.*, 2011).

Users may also need to increase the amount of java heap space for some computations. The computation for fitting the LD model is done in java, using functions from Alun Thomas' suite of Java Programs for Statistical Genetics and Computational Statistics (JPSGCS). The JPSGCS java programs are accessed by R-wrappers provided by the rJPSGCS R package. When rJPSGCS is loaded (automatically by loading **CrypticIBDcheck**), it initializes the java Virtual Machine (JVM) via the rJava package, if not already done so by another package. One can set the amount of memory java can use for heap space by initilizing the JVM *before* loading CrypticIBDcheck as follows:

```
options(java.parameters="-Xmx2048m") #set max heap space to 2GB
library(rJava)
.jinit() #initialize the JVM
library(CrypticIBDcheck) # now load rJPSGCS by loading CrypticIBDcheck
```
# Author(s)

Annick Joelle Nembot-Simo, Jinko Graham and Brad McNeney

# References

Leung H-T (2012). chopsticks: The snp.matrix and X.snp.matrix classes. R package version 1.20.0.

Purcell S, Neale B, Todd-Brown K, Thomas L, Ferreira MA, Bender D, Maller J, Sklar P, de Bakker PI, Daly MJ, Sham PC. PLINK: a tool set for whole-genome association and population-based linkage analyses. Am J Hum Genet. 2007 Sep;81(3):559-75.

#### See Also

[plot.IBD](#page-11-1), [SNPgenmap](#page-16-1)

# Examples

```
# These examples use the package dataset Nhlsim. For examples of how to
# prepare data in other formats for use by IBDcheck(), please see the
# documentation for new.IBD().
##################################################3
# Part I: No simulations
# Example 1) use all default settings; i.e., filter SNPs but do not simulate data
data(Nhlsim)
popsam<-Nhlsim$csct==0 # controls
dat<-new.IBD(Nhlsim$snp.data,Nhlsim$chromosome,Nhlsim$physmap,popsam)
cibd<-IBDcheck(dat)
##################################################3
## Not run:
# Part II: Simulate data assuming SNPs are in linkage equilibrium (no LD model fitted).
# Example 2) Simulate pairs of subjects of each of the default relationships:
# unrelated, MZ twins/duplicate, parent-offspring, full sibling, half sibling
# Use chromosomes 20, 21 and 22 only.
cind<-(Nhlsim$chromosome == 20 | Nhlsim$chromosome == 21 | Nhlsim$chromosome == 22)
dat<-new.IBD(Nhlsim$snp.data[,cind],Nhlsim$chromosome[cind],
                Nhlsim$physmap[cind],popsam)
ss<-sim.control(simulate=TRUE,fitLD=FALSE)
cibd2<-IBDcheck(dat,simparams=ss)
# Example 3) Add 100 more simulated unrelated pairs to the IBD object cibd2
ss<-sim.control(simulate=TRUE,fitLD=FALSE,rships="unrelated",nsim=100)
ff<-filter.control(filter=FALSE) # No need to re-filter the SNP data in cibd2
cibd3<-IBDcheck(cibd2,filterparams=ff,simparams=ss)
```
# Example 4) Add simulated first cousin pairs to the IBD object, cibd3, without any

```
# simulated first cousins. Simulate the default number of 200 pairs of first cousins.
ss<-sim.control(simulate=TRUE,fitLD=FALSE,rships="cousins")
ff<-filter.control(filter=FALSE) # No need to re-filter the SNP data in cibd3
cibd4<-IBDcheck(cibd3,filterparams=ff,simparams=ss)
# Example 5) Add simulated pairs for the user-specified relationship of
# mother-daughter, with mother and father who are first cousins. See the package
# vignette "CrypticIBDcheck", Figure 4, for a picture of this pedigree. Simulate
# the default number of 200 pairs of this user-specified relationship.
userdat<-data.frame(ids=1:9,
                    dadids=c(3,5,7,0,9,9,0,0,0),
                    momids=c(2,4,6,0,8,8,0,0,0),
                    gender=c(2,2,1,2,1,2,1,2,1))
ss<-sim.control(simulate=TRUE,fitLD=FALSE, rships=c("user"), userdat=userdat)
ff<-filter.control(filter=FALSE) # No need to re-filter the SNP data in cibd4
cibd5<-IBDcheck(cibd4,simparams=ss,filterparams=ff)
##################################################
# Part III: Simulations based on a fitted LD model
# Example 6) Simulate pairs of subjects of each of the default relationships:
# unrelated, MZ twins/duplicate, parent-offspring, full sibling, half sibling.
# Use IBD object "dat" with SNPs from chromosomes 20, 21 and 22 only.
ss<-sim.control(simulate=TRUE,fitLD=TRUE)
cibd6<-IBDcheck(dat,simparams=ss)
# Save names of LD files for future simulations.
LDfiles<-cibd6$simparams$LDfiles
# Example 7) Use the fitted LD model from cibd6 to add 100 more simulated
# unrelated pairs
ss<-sim.control(simulate=TRUE,fitLD=TRUE,LDfiles=LDfiles,
rships="unrelated",nsim=100)
ff<-filter.control(filter=FALSE) # No need to re-filter the SNP data in cibd6
cibd7<-IBDcheck(cibd6,filterparams=ff,simparams=ss)
# NB: names of the LD files will be copied from cibd6 to cibd7
# Example 8) Use the fitted LD model from cibd6 to add simulated first cousins
# to an IBD object without any simulated first-cousin pairs. Add the default
# number of 200 simulated pairs of first cousins.
ss<-sim.control(simulate=TRUE,fitLD=TRUE,LDfiles=LDfiles,rships=c("cousins"))
ff<-filter.control(filter=FALSE) # No need to re-filter the SNP data in cibd7
cibd8<-IBDcheck(cibd7,simparams=ss,filterparams=ff)
# Example 9) Use the fitted LD model from cibd6 to add simulated pairs for the
# user-specified mother-daughter relationship, with mother and father who are
# first cousins. See the package vignette "CrypticIBDcheck", Figure 4, for a
# picture of this pedigree. Simulate the default number of 200 pairs of this
# user-specified relationship.
200 pairs.
userdat<-data.frame(ids=1:9,
                    dadids=c(3,5,7,0,9,9,0,0,0),
                   momids=c(2,4,6,0,8,8,0,0,0),
                    gender=c(2,2,1,2,1,2,1,2,1))
ss<-sim.control(simulate=TRUE,fitLD=TRUE, LDfiles=LDfiles, rships=c("user"),
userdat=userdat)
```
#### <span id="page-8-0"></span>new.IBD 9

```
ff<-filter.control(filter=FALSE) # No need to re-filter the SNP data in cibd8
cibd9<-IBDcheck(cibd8,simparams=ss,filterparams=ff)
```

```
# Example 10) Distribute fitting of LD models and gene drop simulations for
# chromosomes 20, 21 and 22 across a cluster running on a local computer.
# See the package vignette, vignette("CrypticIBDcheck") for an example of
# running IBDcheck in batch mode on a compute cluster. Simulate pairs of
# subjects from each of the default relationships: unrelated, MZ twins/duplicate,
# parent-offspring, full sibling, half sibling.
cind<-(Nhlsim$chromosome == 20 | Nhlsim$chromosome == 21 | Nhlsim$chromosome == 22)
dat<-new.IBD(Nhlsim$snp.data[,cind],Nhlsim$chromosome[cind],
                Nhlsim$physmap[cind],popsam)
library(parallel)
cl<-makeCluster(3,type="SOCK")
clusterEvalQ(cl,library("CrypticIBDcheck"))
ss<-sim.control(simulate=TRUE,fitLD=TRUE,cl=cl)
cibd3<-IBDcheck(dat,simparams=ss)
stopCluster(cl)
```
## End(Not run)

<span id="page-8-1"></span>new.IBD *Create a data structure suitable for input to* IBDcheck

# Description

Create a data structure suitable for input to [IBDcheck](#page-4-1). This is a wrapper function for the constructor function [IBD](#page-3-1) that creates the object. The wrapper provides basic checks of the input and creates the snp.support and subject.support data frames required for an IBD object.

# Usage

new.IBD(snp.data, Chromosome, Position, popsam, Gen\_loc=NULL, pvalue\_HWE=NULL, subids=NULL, ...)

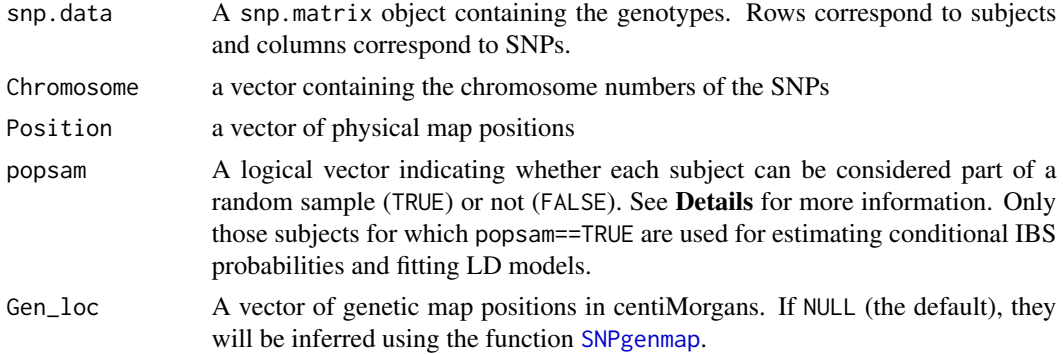

<span id="page-9-0"></span>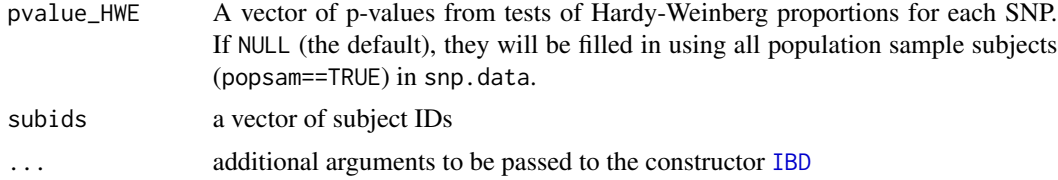

# Details

The arguments snp.data, Chromosome, Position and popsam are required. Only subjects with popsam==TRUE are used for estimating conditional IBS probabilities and fitting LD models; those with popsam==FALSE are excluded. A typical use of popsam is to exclude cases when the data are from case control study of a rare disease, where cases are oversampled relative to their frequency in the population but controls may be regarded as a population sample.

If Gen\_loc is missing it is inferred from Position by the [SNPgenmap](#page-16-1) function. Currently [SNPgenmap](#page-16-1) assumes physical map positions are on build 36 of the human genome. If subids is missing, the row names of snp.data are used as subject identifiers.

#### Value

An object of class IBD. See the help file for the constructor function [IBD](#page-3-1) for details.

#### Author(s)

Annick Joelle Nembot-Simo, Jinko Graham and Brad McNeney

#### See Also

[IBDcheck](#page-4-1)

# Examples

```
data(Nhlsim)
popsam<-Nhlsim$csct==0 #controls
dat<-new.IBD(Nhlsim$snp.data,Nhlsim$chromosome,Nhlsim$physmap,popsam)
## Not run:
# Read PLINK-formatted data via the read.snps.pedfile() function of the
# chopsticks package
# [source("http://bioconductor.org/biocLite.R"); biocLite("chopsticks") to install]
# Assume PLINK data is in files mydata.ped and mydata.map.
require(chopsticks)
mydata = read.snps.pedfile("mydata.ped")
# mydata is now a list with elements mydata$snp.data, mydata$snp.support and
# mydata$subject.support. Chromosome number and physical position of the SNPs
# are in mydata$snp.support$chromosome and mydata$snp.support$position, respectively.
dat<-new.IBD(mydata$snp.data,mydata$snp.support$chromosome,
             mydata$snp.support$position,popsam=rep(1,nrow(mydata$snp.support)))
```
## End(Not run)

<span id="page-10-0"></span>

A dataset that contains genotypes simulated by gene drop based on a model of linkage disequilibrium fit to data from a candidate-gene case-control study. Several close relative pairs have been included in the simulated data.

# Usage

data(Nhlsim)

# Format

A list comprised of the following four objects:

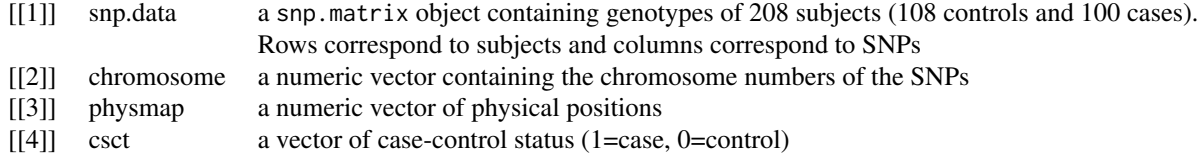

# Details

The dataset contains mostly unrelated individuals, but includes two parent-offspring pairs and three full-siblings pairs to show how the CrypticIBDcheck package can be used to uncover cryptic relatedness.

#### Source

The genotypes were simulated based on data from a candidate-gene case-control study described in Schuetz et al. (2012).

# References

Schuetz JM, Daley D, Graham J, Berry BR, Gallagher RP, Connors JM, Gascoyne RD, Spinelli JJ, Brooks-Wilson AR (2012). Genetic Variation in Cell Death Genes and Risk of Non-Hodgkin Lymphoma. PLoS ONE, 7(2), e31560. doi:10.1371/journal.pone.0031560.

# Examples

data(Nhlsim)

<span id="page-11-1"></span><span id="page-11-0"></span>

Interactive graphical display of an IBD object.

### Usage

```
## S3 method for class 'IBD'
plot(x,kinshipth=NULL, ellipse.coverage=.95,...)
```
# **Arguments**

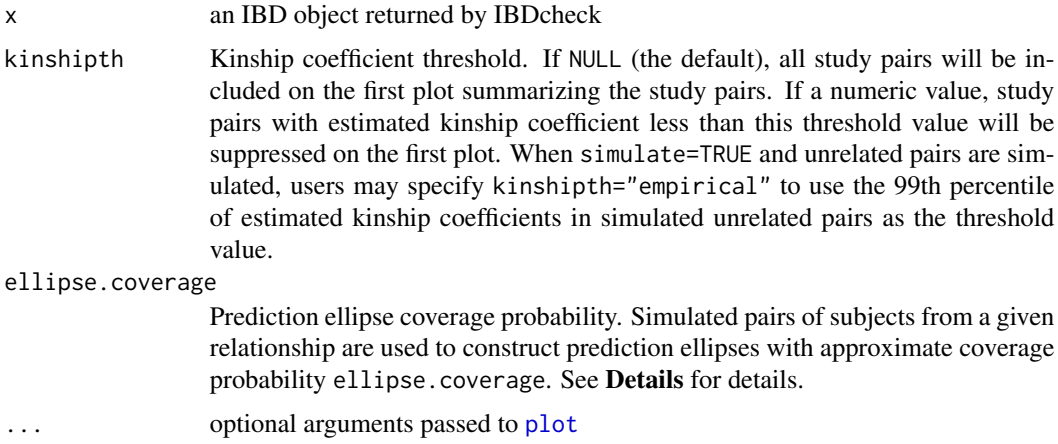

#### Details

Overview: When simulate=FALSE, the function produces an interactive plot of estimated IBD coefficients for pairs of study subjects whose estimated kinship coefficients exceed the user-specified threshold in kinshipth. Plots are of the estimated probability of 1 IBD versus the estimated probability of 0 IBD for pairs of study subjects, with prediction ellipses for known relationships superposed, if requested by the user with simulate=TRUE. The prediction ellipses are produced from estimated IBD coefficients for a user-specified number (default 200) of simulated pairs of known relationships, assuming the distribution of estimated IBD coefficients is approximately bivariate Normal. When simulated pairs are omitted (simulate=FALSE), plotting produces a single interactive display of estimated IBD coefficients for pairs of study subjects specified by kinshipth, on which points may be identified by clicking with the mouse. By contrast, when the IBD object includes simulated pairs, the function returns a series of plots, which the user is prompted to view and interact with successively. The first plot to appear is non-clickable and shows the estimated IBD coefficients for pairs of study subjects specified by kinshipth, along with the prediction ellipse for unrelated, simulated pairs. Subsequent plots are clickable and correspond to each relationship requested in the call to IBDcheck(). These relationship-specific plots are for identifying pairs of <span id="page-12-0"></span>study subjects which could have the relationship. The plotting regions are restricted to the neighborhood of the prediction ellipse for the simulated pairs of that relationship, which is also drawn. If, however, the plotting region overlaps with the prediction ellipse for simulated unrelated pairs, the ellipse for simulated unrelated pairs is drawn as well. Points falling within the prediction ellipse for the relationship and outside the prediction ellipse for unrelated pairs are automatically flagged. In addition, users may click on points of study pairs that appear to be related but are not automatically flagged. The plot method produces a data frame of information on pairs that have been flagged on the different plots, either automatically or interactively by the user through clicking the mouse.

Additional details: The [showLabels](#page-0-0) function in the car package is used to implement identification of points by left-clicking the mouse on interactive plots. When finished identifying points, users should right-click the plotting region to move to the next plot. A Bonferroni-type adjustment is applied when computing the ellipse for unrelated pairs to account for the fact that, typically, most study pairs will be unrelated. Specifically, the coverage probability for the simulated unrelated pairs ellipse is taken to be  $1 - (1 - \text{ellipse.coverage})/n_p$ , where  $n_p$  is the number of pairs of study subjects.

#### Value

A data frame of information on pairs that are flagged, either automatically or by user mouse-clicks, on the different plots provided by the function. The columns of this data frame are:

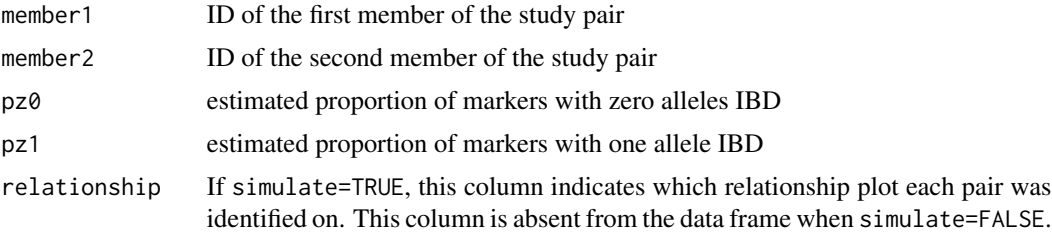

#### Author(s)

Annick Joelle Nembot-Simo, Jinko Graham and Brad McNeney

#### See Also

[IBDcheck](#page-4-1), [showLabels](#page-0-0)

# Examples

```
data(Nhlsim)
## Not run:
# Example with simulate=FALSE (default)
popsam<-Nhlsim$csct==0 # controls
dat<-new.IBD(Nhlsim$snp.data,Nhlsim$chromosome,Nhlsim$physmap,popsam)
cibd<-IBDcheck(dat)
plot(cibd)
# Example with simulate=TRUE. Use chromosomes 20, 21 and 22 only.
cind<-(Nhlsim$chromosome == 20 | Nhlsim$chromosome == 21 | Nhlsim$chromosome == 22)
dat<-new.IBD(Nhlsim$snp.data[,cind],Nhlsim$chromosome[cind],
               Nhlsim$physmap[cind],popsam)
```

```
ss<-sim.control(simulate=TRUE,fitLD=TRUE)
cibd2<-IBDcheck(dat,simparams=ss)
plot(cibd2)
# Example use of kinshipth argument: On the plot of study subjects, only plot
# those with kinship coefficient greater than the 99th percentile of the
# kinship coefficients of simulated unrelated individuals.
plot(cibd2,kinshipth="empirical")
## End(Not run)
```
<span id="page-13-1"></span>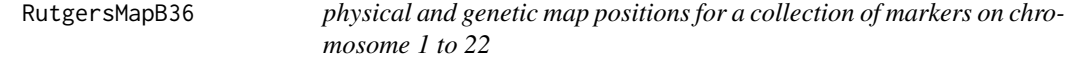

This dataset is list comprised of data frames corresponding to chromosomes 1 to 22. Each data frame has information on physical and genetic map positions for a collection of markers on the corresponding chromosome.

# Usage

data("RutgersMapB36")

### Format

The format of the dataset is a list of 22 elements. Each element is a data frame corresponding to a chromosome with nine columns:

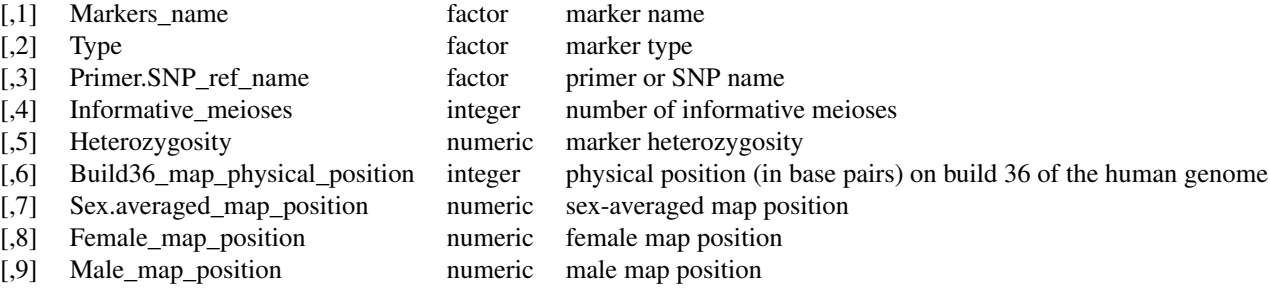

#### Source

The data were obtained from the Rutgers map (see [http://compgen.rutgers.edu/download\\_](http://compgen.rutgers.edu/download_maps.shtml) [maps.shtml](http://compgen.rutgers.edu/download_maps.shtml))

<span id="page-13-0"></span>

#### <span id="page-14-0"></span>sim.control 15

# References

A second-generation combined linkage physical map of the human genome. Matise TC, Chen F, Chen W, De La Vega FM, Hansen M, He C, Hyland FC, Kennedy GC, Kong X, Murray SS, Ziegle JS, Stewart WC, Buyske S. Genome Res. 2007 Dec;17(12):1783-6. Epub 2007 Nov 7.

# Examples

```
data("RutgersMapB36")
```
<span id="page-14-1"></span>sim.control *Set options that control gene drop simulation of relationship pairs.*

# Description

Set options that control gene drop simulation of relationship pairs.

# Usage

```
sim.control(simulate=FALSE,
   rships=c("unrelated","MZtwins","parent-offspring","full-sibs","half-sibs"),
   nsim=rep(200,length(rships)), userdat=NULL,
   geno.err=1/1000, hom2hom.err=0, fitLD=TRUE, LDfiles=NULL, cl=NULL)
```
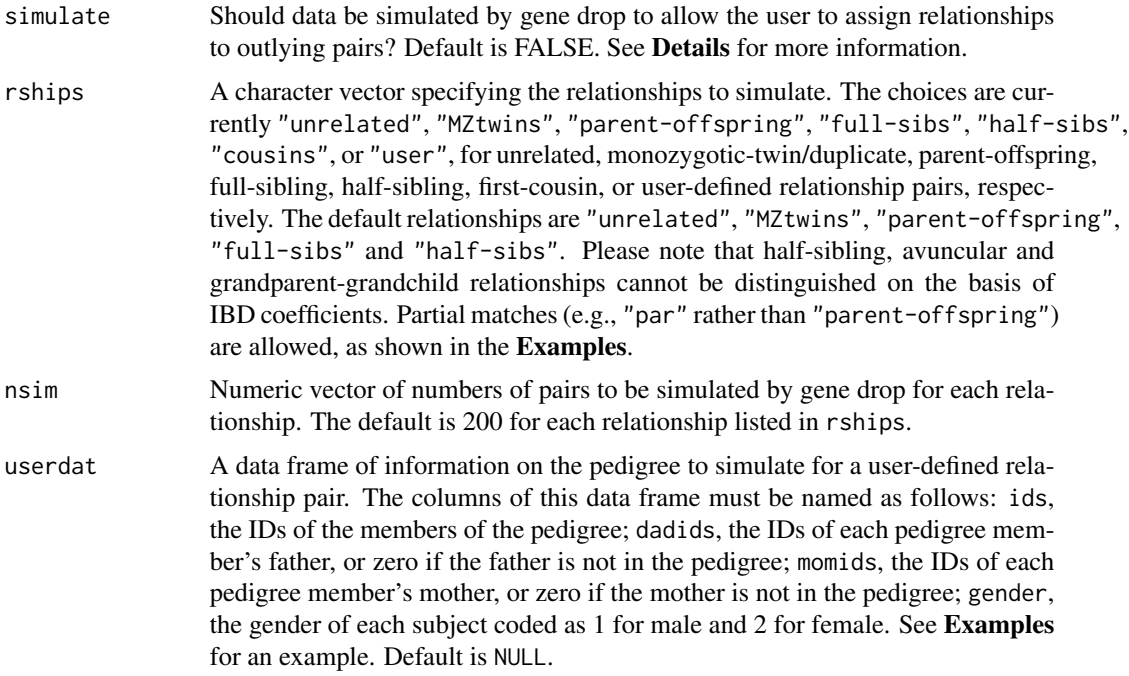

<span id="page-15-0"></span>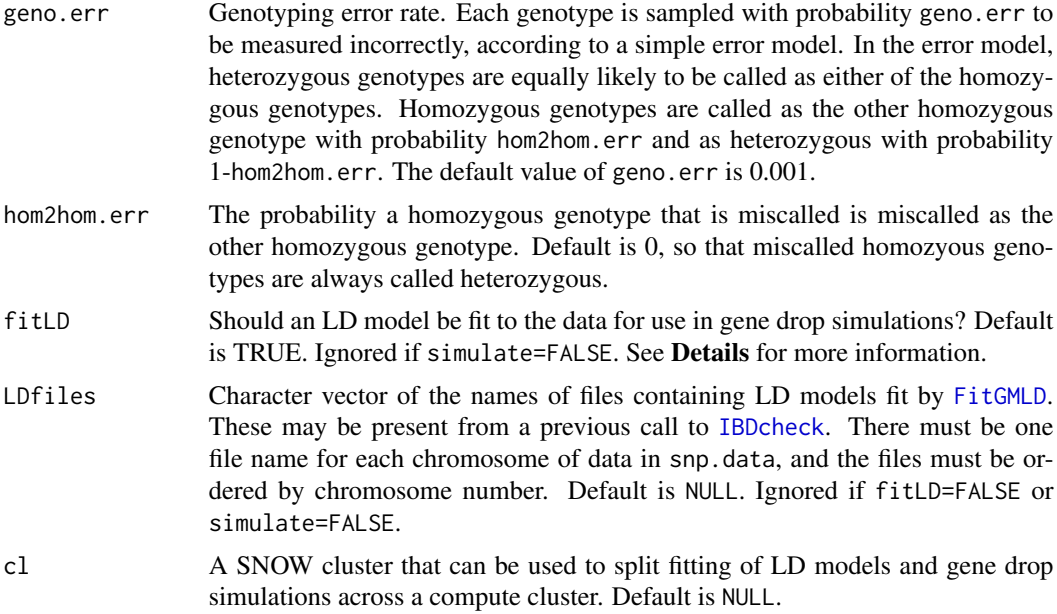

# Details

When simulate=TRUE, IBDcheck simulates data from pairs with known relationship that can be used to generate prediction ellipses on the graphical displays as a reference. Unrelated, parentoffspring, full sibling, half sibling, cousin, or user-defined relationships are simulated by gene drop and their estimated IBD coeficients are computed as for pairs of study subjects. Monozygotic twins/duplicates are not simulated by gene drop. Rather, they are simulated by randomly sampling a study individual and then applying the genotyping error model twice to make two copies. Gene drop simulations can be based on loci in linkage equilibrium (fitLD=FALSE) or on a fitted LD model that accounts for inter-locus correlation (fitLD=TRUE).

### Value

A list whose components are the function inputs.

# Author(s)

Annick Joelle Nembot-Simo, Jinko Graham and Brad McNeney

#### See Also

[IBDcheck](#page-4-1)

# Examples

# Set simulation parameters to simulate unrelated, parent-offspring and # full-sibling pairs. Leave other simulation parameters at their # default values (e.g., nsim=rep(200,length(rships)), fitLD=TRUE). ss<-sim.control(simulate=TRUE,rships=c("unrel","parent","full")) ## Not run:

# <span id="page-16-0"></span>SNPgenmap 17

```
# Create an IBD object to use as input to IBDcheck.
data(Nhlsim)
popsam<-Nhlsim$csct==0 # controls
# Use chromosomes 20, 21 and 22 only.
cind<-(Nhlsim$chromosome==20|Nhlsim$chromosome==21|Nhlsim$chromosome==22)
dat<-new.IBD(Nhlsim$snp.data[,cind],Nhlsim$chromosome[cind],
                Nhlsim$physmap[cind],popsam)
# Run IBDcheck
cibd<-IBDcheck(dat,simparams=ss)
# Save the names of the LD files for future simulations.
LDfiles<-cibd$simparams$LDfiles
# Use the fitted LD model from cibd to add 100 more simulated, unrelated pairs
# and save the updated IBD object in cibd2.
ss<-sim.control(simulate=TRUE,LDfiles=LDfiles,rships="unrelated",nsim=100)
ff<-filter.control(filter=FALSE) # No need to re-filter the SNP data in cibd
cibd2<-IBDcheck(cibd2,filterparams=ff,simparams=ss)
# Add 200 simulated first-cousin pairs to cibd2, an IBD object which has no
# simulated first-cousin pairs. Save the updated IBD object in cibd3.
ss<-sim.control(simulate=TRUE,LDfiles=LDfiles,rships="cousins")
ff<-filter.control(filter=FALSE) # No need to re-filter the SNP data in cibd2
cibd3<-IBDcheck(cibd2,filterparams=ff,simparams=ss)
# Add 200 simulated pairs having the user-specified mother-daughter relationship,
# with mother and father being first cousins. See the package vignette
# "CrypticIBDcheck", Figure 4, for a picture of this pedigree. Save the updated
# IBD object in cibd4.
userdat<-data.frame(ids=1:9,
                    dadids=c(3,5,7,0,9,9,0,0,0),
                    momids=c(2,4,6,0,8,8,0,0,0),
                    gender=c(2,2,1,2,1,2,1,2,1))
ss<-sim.control(simulate=TRUE,LDfiles=LDfiles,rships=c("user"),userdat=userdat)
ff<-filter.control(filter=FALSE) # No need to re-filter the SNP data in cibd3
cibd4<-IBDcheck(cibd3,simparams=ss,filterparams=ff)
# Distribute fitting of LD models and gene drop simulations for each
# chromosome across a cluster running on a local computer. See the
# package vignette, vignette("CrypticIBDcheck") for an example of running
# IBDcheck in batch mode on a compute cluster. Save the updated IBD object
# in cibd5.
library(parallel)
cl<-makeCluster(3,type="SOCK")
clusterEvalQ(cl,library("CrypticIBDcheck"))
ss<-sim.control(simulate=TRUE,cl=cl) # Leave all other sim params at defaults
cibd5<-IBDcheck(dat,simparams=ss)
stopCluster(cl)
```
<span id="page-16-1"></span>## End(Not run)

<span id="page-17-0"></span>Convert physical map positions on build 36 of the genome to genetic map positions by linear interpolation of the Rutgers combined linkage-physical map. The markers in the Rutgers map are a small subset of markers for which genetic map positions have been determined. Linear interpolation is done for points in between.

### Usage

SNPgenmap(physmap, chromosomes)

#### Arguments

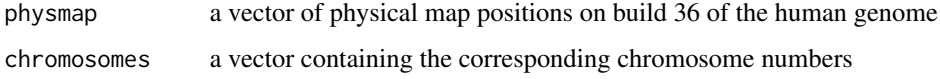

#### Details

Genetic map positions are inferred from physical positions by linear interpolation of the Rutgers Combined Linkage-Physical Map for build 36 of the human genome, contained in the data object [RutgersMapB36](#page-13-1). Users who want some other form of interpolation can do so themselves using [RutgersMapB36](#page-13-1), as illustrated in the Examples. *NB:* The order of markers in RutgersMapB36 is the same for both physical and genetic maps. In order for an interpolated genetic map to preserve the ordering of physical map positions, the interpolant must be monotone increasing. Linear interpolation *is* monotone increasing, but other forms, such as spline interpolation, may not be.

# Value

The function returns a vector of genetic map positions.

# **Note**

The function interpolates the Rutgers map and does not attempt to extrapolate for SNPs outside the map. Genetic map positions for SNPs outside the Rutgers map are set to NA.

# Author(s)

Annick Joelle Nembot-Simo, Jinko Graham and Brad McNeney

# See Also

[RutgersMapB36](#page-13-1)

# SNPgenmap 19

# Examples

```
data(Nhlsim)
gmap <- SNPgenmap(Nhlsim$physmap,Nhlsim$chromosome)
# Example of using RugtersMapB36 to do spline rather than linear
# interpolation of genetic map positions on chromosome 1.
# NB: Interpolant is not necessarily monotone increasing, which can lead to a
# genetic map on which markers are re-ordered relative to the physical map.
data("RutgersMapB36")
chrmap<-splinefun(RutgersMapB36[["chr1"]]$Build36_map_physical_position,
                  RutgersMapB36[["chr1"]]$Sex.averaged_map_position)
c1ind<-(Nhlsim$chromosome=="chr1")
gmap[c1ind]<-chrmap(Nhlsim$physmap[c1ind])
```
# <span id="page-19-0"></span>Index

∗Topic datasets Nhlsim, [11](#page-10-0) RutgersMapB36, [14](#page-13-0) ∗Topic hplot plot.IBD, [12](#page-11-0) ∗Topic package CrypticIBDcheck-package, [2](#page-1-0) ∗Topic univar countIBS, [2](#page-1-0) IBDcheck, [5](#page-4-0) countIBS, [2](#page-1-0) CrypticIBDcheck *(*CrypticIBDcheck-package*)*, [2](#page-1-0) CrypticIBDcheck-package, [2](#page-1-0) filter.control, [3,](#page-2-0) *[5,](#page-4-0) [6](#page-5-0)* FitGMLD, *[16](#page-15-0)* GeneDrops, *[6](#page-5-0)* IBD, [4,](#page-3-0) *[6](#page-5-0)*, *[9,](#page-8-0) [10](#page-9-0)* IBD-class *(*IBD*)*, [4](#page-3-0) IBDcheck, *[2](#page-1-0)*, *[4,](#page-3-0) [5](#page-4-0)*, [5,](#page-4-0) *[9,](#page-8-0) [10](#page-9-0)*, *[13](#page-12-0)*, *[16](#page-15-0)* new.IBD, *[4](#page-3-0)*, *[6](#page-5-0)*, [9](#page-8-0) Nhlsim, [11](#page-10-0) plot, *[12](#page-11-0)* plot.IBD, *[2](#page-1-0)*, *[5](#page-4-0)[–7](#page-6-0)*, [12](#page-11-0) RutgersMapB36, [14,](#page-13-0) *[18](#page-17-0)* showLabels, *[13](#page-12-0)* sim.control, *[5,](#page-4-0) [6](#page-5-0)*, [15](#page-14-0)

SNPgenmap, *[7](#page-6-0)*, *[9,](#page-8-0) [10](#page-9-0)*, [17](#page-16-0)